# **CalREL limit-state function**

Here we wish to determine the failure probability associated with the limit-state function

$$
g = 1 - \frac{x^2}{1000 \times 3} - \left(\frac{x^1}{200 \times 3}\right)^2;
$$

with  $x_1$ ~Lognormal,  $x_2$ ~Lognormal,  $x_3$ ~Uniform having the following second-moment values:

$$
\mu \mathbf{1} = 500; \n\sigma \mathbf{1} = 100; \n\delta \mathbf{1} = \frac{\sigma \mathbf{1}}{\mu \mathbf{1}} / / N
$$

which yields:  $0.2$ 

$$
\mu 2 = 2000; \n\sigma 2 = 400; \n\delta 2 = \frac{\sigma 2}{\mu 2} / N
$$

which yields:  $0.2$ 

$$
\mu 3 = 5; \n\sigma 3 = 0.5; \n\delta 3 = \frac{\sigma 3}{\mu 3} / N
$$

which yields:  $0.1$ 

The correlation matrix is:

 $\rho$ 12 = 0.3;  $\rho$ 13 = 0.2;  $\rho$ 23 = 0.2;  $R = \{ \{1, \rho 12, \rho 13\}, \{\rho 12, 1, \rho 23\}, \{\rho 13, \rho 23, 1\} \};$ MatrixForm[R]

1 0.3 0.2 0.3 1 0.2  $\begin{pmatrix} 0.2 & 0.2 & 1 \end{pmatrix}$ which yields:

## **Auxiliary quantities**

Distribution parameters are:

$$
\zeta 1 = \text{Log}[\mu 1] - \frac{1}{2} \text{Log}\left[1 + \left(\frac{\sigma 1}{\mu 1}\right)^2\right];
$$
\n
$$
\delta 1 = \sqrt{\text{Log}\left[\left(\frac{\sigma 1}{\mu 1}\right)^2 + 1\right]};
$$
\n
$$
\zeta 2 = \text{Log}[\mu 2] - \frac{1}{2} \text{Log}\left[1 + \left(\frac{\sigma 2}{\mu 2}\right)^2\right];
$$
\n
$$
\delta 2 = \sqrt{\text{Log}\left[\left(\frac{\sigma 2}{\mu 2}\right)^2 + 1\right]};
$$
\n
$$
a3 = \mu 3 - \sqrt{3} \sigma 3;
$$
\n
$$
b3 = \mu 3 + \sqrt{3} \sigma 3;
$$

As explained in the 1986 paper by Pei-Ling Liu and Armen Der Kiureghian entitled "Multivariate distribution models with prescribed marginals and covariances" the correlation coefficients for the **z**variables, used later, is determined as followed:

$$
\begin{aligned}\n\text{factor1} &= \frac{1}{\sigma \mathbf{1}} \text{ (InverseCDF[LogNormalDistribution}[\mathcal{G1}, \delta \mathbf{1}], \\
&\text{CDF[NormalDistribution}[0, 1], z\mathbf{i}]] - \mu \mathbf{1}); \\
\text{factor2} &= \frac{1}{\sigma \mathbf{2}} \text{ (InverseCDF[LogNormalDistribution}[\mathcal{G2}, \delta \mathbf{2}], \\
&\text{CDF[NormalDistribution}[0, 1], z\mathbf{j}]] - \mu \mathbf{2}); \\
&\text{phi2} &= \frac{1}{2\pi \sqrt{1 - \rho \mathbf{0} \mathbf{i} \mathbf{j}^2}} \exp\left[-\frac{z\mathbf{i}^2 + z\mathbf{j}^2 - 2\rho \mathbf{0} \mathbf{i} \mathbf{j}}{2 \times (1 - \rho \mathbf{0} \mathbf{i} \mathbf{j}^2)}\right];\n\end{aligned}
$$

Solve 
$$
\left[\int_{-\infty}^{\infty}\int_{-\infty}^{\infty} \text{factor1 factor2 phi2 dzi dzj = 0.3, \, \rho \text{0ij}\right]
$$

Liu and Der Kiureghian developed easy-to-use formulas in order for analysts to avoid that numerical integration in practical applications. For the lognormal and uniform variables in this problem, the result is:

$$
\rho 120 = \rho 12 \left( \frac{\log[1 + \rho 12 \delta 1 \delta 2]}{\rho 12 \text{ Sqrt} [\log[1 + \delta 1^2] \log[1 + \delta 2^2]]} \right);
$$
\n
$$
\rho 130 = \rho 13 \left( 1.019 + 0.014 \delta 1 + 0.01 \rho 13^2 + 0.249 \delta 1^2 \right);
$$
\n
$$
\rho 230 = \rho 23 \left( 1.019 + 0.014 \delta 2 + 0.01 \rho 23^2 + 0.249 \delta 2^2 \right);
$$
\n
$$
R0 = \{ \{1, \rho 120, \rho 130 \}, \{ \rho 120, 1, \rho 230 \}, \{ \rho 130, \rho 230, 1 \} \};
$$
\nMatrixForm[R0]

1 0.30406 0.206388 0.30406 1 0.206388 0.206388 0.206388 1 which yields:

Cholesky decomposition of the correlation matrix:

```
L = Transpose[CholeskyDecomposition[R0]];
MatrixForm[L]
```
1. 0. 0. 0.30406 0.952653 0. 0.206388 0.150772 0.966784 which yields:

Inverse of the Cholesky matrix:

```
Linv = Inverse[L];MatrixForm[Linv]
```
1. 0. 0.  $-0.319172$  1.0497 0.  $-0.163703 - 0.163703$  1.03436 which yields:

Gradient of the limit-state function:

```
\Delta g = \{D[g, x1], D[g, x2], D[g, x3]\};MatrixForm[Δg]
```
 $-\frac{\times 1}{\times}$  $20000 \times 3^2$ 

which yields:

$$
\begin{array}{r} -\frac{1}{1000 \times 3} \\ \times 1^2 \\ \hline 20000 \times 3^3 + \frac{x^2}{1000 \times 3^2} \end{array}
$$

Hessian of the limit-state function:

 $H = \{D[\Delta g, x1], D[\Delta g, x2], D[\Delta g, x3]\};$ MatrixForm[H]

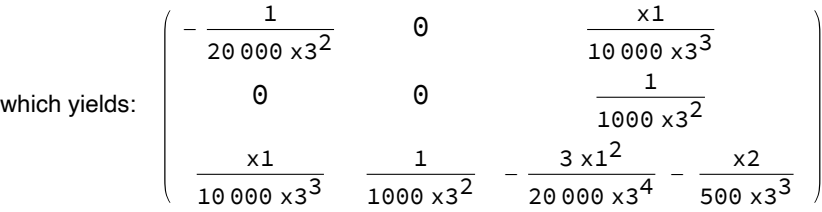

## **One FORM step**

Specify start-point in the **x**-space:

```
xVector = \{\mu_1, \mu_2, \mu_3\};
    MatrixForm[xVector]
              500
              2000
which yields:
```
Store all trial points in a matrix:

5

 $xMatrix = \{xVector\}$ ;

Transform that point into the **z**-space:

```
z1 = InverseCDF [NormalDistribution [0, 1],
       CDF[LogNormalDistribution[\zeta1, \delta1], xVector[[1]]]];
   z2 = InverseCDF [NormalDistribution [0, 1],
       CDF[LogNormalDistribution[\zeta2, \delta2], xVector[[2]]]];
   z3 = InverseCDF [NormalDistribution [0, 1],
       CDF[UniformDistribution[{a3, b3}], xVector[[3]]]];
   zVector = {z1, z2, z3};MatrixForm[zVector] // N
           0.0990211
           0.0990211
which yields:
```
Transform from the **z**-space to the **y**-space:

0.

```
yVector = Linv.zVector;
MatrixForm[yVector]
```
0.0990211 0.0723377  $-0.0324201$ which yields:

Evaluate the limit-state function:

```
gValue = g /. {x1 \rightarrow xVector [[1]], x2 \rightarrow xVector [[2]], x3 \rightarrow xVector [[3]]} // N
```
which yields: 0.35

Store the first *g*-value for later convergence checks:

gFirst = gValue;

Evaluate the gradient vector in the **x**-space:

```
\DeltagValue = \Deltag /. {x1 → xVector [[1]], x2 → xVector [[2]], x3 → xVector [[3]]};
MatrixForm[ΔgValue] // N
```

```
-0.001
             -0.0002
               0.18
which yields:
```
Establish the Jacobian for the **x** to **z** transformation:

 $\phi$ 1 = PDF[NormalDistribution[0, 1], z1];  $f1 = PDF[LogNormalDistribution[\zeta1, \delta1], XVector[[1]]];$  $\phi$ 2 = PDF[NormalDistribution[0, 1], z2];  $f2 = PDF[LogNormalDistribution[\zeta2, \delta2], xVector[[2]]];$  $\phi$ 3 = PDF[NormalDistribution[0, 1], z3];  $f3 = PDF[UniformDistribution[\{a3, b3\}], xVector[[3]]];$  $dxdz = \{\}$  $\frac{\phi{1}}{\mathsf{f1}}\,,\, \mathsf{0} \,,\, \mathsf{0} \Big\} \,,\, \Big\{\mathsf{0} \,,\, \frac{\phi{2}}{\mathsf{f2}}\,,\, \mathsf{0} \Big\} \,,\, \Big\{\mathsf{0} \,,\, \mathsf{0} \,,\, \frac{\phi{3}}{\mathsf{f3}} \Big\} \Big\} \, ;$ MatrixForm[dxdz] // N

99.0211 0. 0. 0. 396.084 0. 0. 0. 0.690988 which yields:

Evaluate the gradient in the **y**-space (notice that **L** must be last, or results will be slightly off):

ΔG = dxdz.ΔgValue.L; MatrixForm[ΔG]  $-0.0974377$  $-0.0567135$ 0.120247 which yields:

Calculate the  $\alpha$ -vector:

```
\alpha = - \frac{\Delta G}{\Delta G}Norm[ΔG]
                       ;
    MatrixForm[α]
                0.591132
              0.344067
               -0.729508which yields:
```
Determine the HLRF search direction:

```
d = \frac{gValue}{}</math>\frac{1}{\text{Norm}[\triangle G]} + \alpha.yVector \alpha - yVector;
    MatrixForm[d]
                 1.21946
                0.695084
                 -1.5947which yields:
```
Set the step size:

$$
s=1\,;
$$

Take a step in the **y**-space:

```
yVector += s d;
MatrixForm[yVector]
```
1.31848 0.767422  $-1.62712$ which yields:

Transform from **y**-space to **z**-space:

```
zVector = L.yVector;
   MatrixForm[zVector]
            1.31848
            1.13198
           -1.18525
which yields:
```
Transform from **z**-space to **x**-space:

```
xValuel = InverseCDF[LogNormalDistribution[<math>\zeta1</math>, <math>\delta1</math>],CDF[NormalDistribution[0, 1], zVector[[1]]]];
xValue2 = InverseCDF[LogNormalDistribution[<math>\zeta</math>2, <math>\delta</math>2],CDF[NormalDistribution[0, 1], zVector[[2]]]];
xValue3 = InverseCDF[UniformDistribution[{a3, b3}],
   CDF[NormalDistribution[0, 1], zVector[[3]]]];
xVector = {xValue1, xValue2, xValue3};
MatrixForm[xVector]
```
636.582 2454. 4.33829 which yields:

Store the trial point for later plotting:

```
AppendTo[xMatrix, xVector];
```
#### **FORM iterations**

The calculations above are here repeated until convergence:

```
counter = 1;
While counter < 100,
 counter++;(* Transform from x-space to y-space *)z1 = InverseCDF [NormalDistribution [0, 1],
   CDF[LogNormalDistribution[\zeta1, \delta1], xVector[[1]]]];
 z2 = InverseCDF [NormalDistribution [0, 1],
   CDF[LogNormalDistribution[ζ2, δ2], xVector[[2]]]];
 z3 = InverseCDF [NormalDistribution [0, 1],
   CDF[UniformDistribution[{a3, b3}], xVector[[3]]]];
 zVector = {z1, z2, z3};yVector = Linv.zVector;
 (* Evaluate the limit-state function *)gValue = g /. {x1 \rightarrow xVector [[1]], x2 \rightarrow xVector [[2]], x3 \rightarrow xVector [[3]]};
```

```
(* Evaluate the gradient in the x-space *)ΔgValue =
 \Deltag /. {x1 → xVector [[1]], x2 → xVector [[2]], x3 → xVector [[3]]};
(* Transform the gradient into y-space *)\phi1 = PDF[NormalDistribution[0, 1], z1];
f1 = PDF[LogNormalDistribution[\zeta1, \delta1], xVector[[1]]];\phi2 = PDF[NormalDistribution[0, 1], z2];
f2 = PDF[LogNormalDistribution[\zeta2, \delta2], xVector[[2]]];\phi3 = PDF[NormalDistribution[0, 1], z3];
f3 = PDF[UniformDistribution[\{a3, b3\}], xVector[[3]]];dxdz = \{\}\frac{\phi{1}}{\mathsf{f1}}\,,\,\mathsf{0}\,,\,\mathsf{0}\Big\}\,,\, \Big\{\mathsf{0}\,,\,\,\frac{\phi{2}}{\mathsf{f2}}\,,\,\mathsf{0}\Big\}\,,\, \Big\{\mathsf{0}\,,\,\mathsf{0}\,,\,\,\frac{\phi{3}}{\mathsf{f3}}\Big\}\Big\}\,;ΔG = dxdz.ΔgValue.L;
(* Evaluate the alpha-vector *)\alpha = - \frac{\Delta G}{\Delta G}Norm[ΔG]
                   ;
(* Check convergence *)
\begin{array}{c} \texttt{convergenceCheck1} = \frac{\texttt{gValue}}{\texttt{true}} \end{array}gFirst
                                      ;
convergenceCheck2 = Norm [yVector - (\alpha.yVector) \alpha];
(* Print status of the algorithm, and break if convergence *)Print["Step ", counter, ": Check1=", convergenceCheck1,
 ", Check2=", convergenceCheck2, ", |y|=", Norm[yVector]];
If[convergenceCheck1 < 0.01 && convergenceCheck2 < 0.01, Break[]];
(* Take a step in the y-space *)d = \left(\begin{array}{c} \texttt{gValue} \ \end{array}\right)\frac{6}{\text{Norm}[\triangle G]} + \alpha.yVector \alpha - yVector;
yVector += s d;
(* Transform from y-space to x-space *)
```

```
zVector = L.yVector;
```

```
xValuel = InverseCDF[LogNormalDistribution[\zeta1, \delta1],CDF[NormalDistribution[0, 1], zVector[[1]]]];
xValue2 = InverseCDF[LogNormalDistribution[<math>\zeta</math>2, <math>\delta</math>2],CDF[NormalDistribution[0, 1], zVector[[2]]]];
xValue3 = InverseCDF[UniformDistribution[{a3, b3}],
  CDF[NormalDistribution[0, 1], zVector[[3]]]];
xVector = {xValue1, xValue2, xValue3};
```

```
(* Store trial points in a matrix for plotting *)AppendTo[xMatrix, xVector];
```

```
\overline{1}
```

```
Step 2: Check1=-0.296988, Check2=0.769028, |y|=2.23044
Step 3: Check1=0.0903339, Check2=0.504676, |y|=1.70609
Step 4: Check1=0.0265809, Check2=0.271301, |y|=1.74914
Step 5: Check1=0.00908765, Check2=0.162594, |y|=1.76504
Step 6: Check1=0.00330063, Check2=0.0971494, |y|=1.76958
Step 7: Check1=0.00119928, Check2=0.0589068, |y|=1.77139
Step 8: Check1=0.000440435, Check2=0.0355908, |y|=1.77201
Step 9: Check1=0.000161405, Check2=0.0215876, |y|=1.77225
Step 10: Check1=0.0000593138
 , Check2=0.0130718, |y|=1.77233
Step 11: Check1=0.0000217725
 , Check2=0.00792531, |y|=1.77236
```
For future use we store the design point coordinates in the standard normal space:

yStar = yVector; xStar = xVector; zStar = zVector;  $\triangle$ Gstar =  $\triangle$ G;  $dxdzStar = dxdz$ ;  $\triangle$ gStar =  $\triangle$ gValue;

The reliability index is:

```
\betaFORM = Norm [yStar]
```

```
which yields: 1.77236
```
The associated failure probability from FORM is:

```
pfFORM = CDF[NormalDistribution[0, 1], -\beta FORM];ScientificForm[pfFORM]
```
which yields:  $3.81673 \times 10^{-2}$ 

Here is a plot that shows the first trial point in the upper left corner, and an increasing density of trial points as the design point is approached:

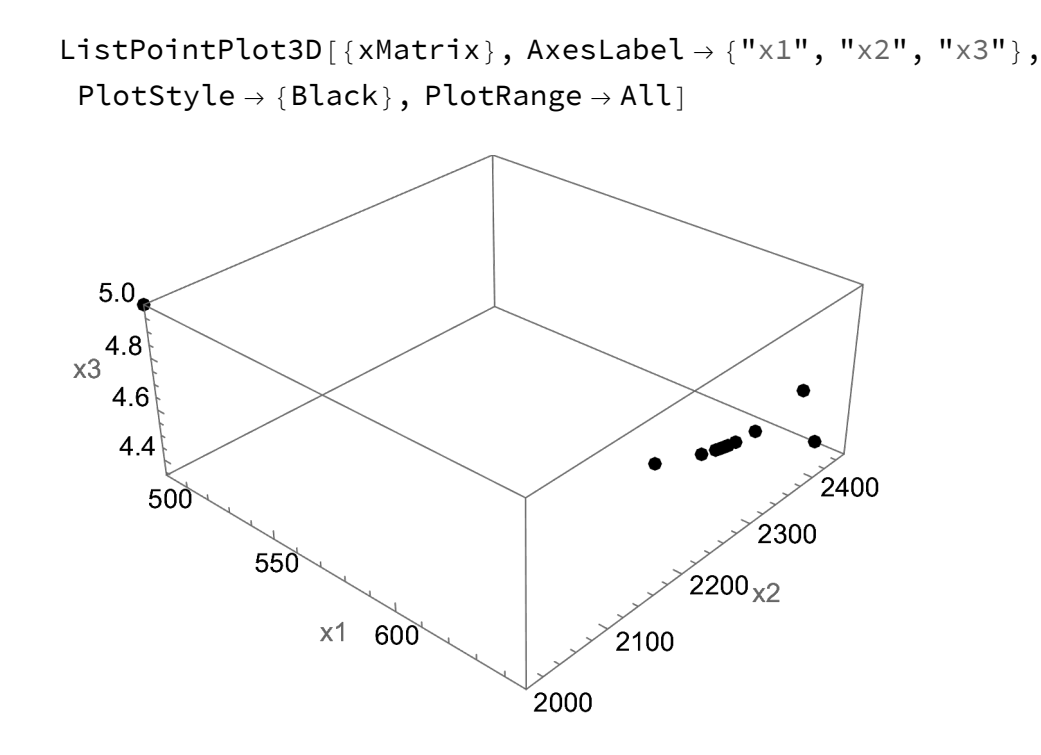

#### **SORM**

The  $\alpha$ -vector at the design point is:

α // MatrixForm

0.722146 0.271312  $-0.636314$ which yields:

That vector is used together with the Gram Schmidt algorithm to establish the rotation matrix:

P = Orthogonalize $[\{\alpha, \{1, 0, 0\}, \{0, 0, 1\}\},$  Method  $\rightarrow$  "GramSchmidt"]; MatrixForm[P]

0.722146 0.271312 -0.636314  $0.691741 - 0.283237 0.664282$  $-1.28624 \times 10^{-16}$  0.919873 0.392216 which yields:

Make the  $\alpha$ -vector the last row:

 $P = \{ P[[2]], P[[3]], P[[1]] \}$ ; MatrixForm[P]  $0.691741 - 0.283237 0.664282$  $-1.28624 \times 10^{-16}$  0.919873 0.392216 0.722146 0.271312 -0.636314 which yields:

Check that the rows are unit vectors:

 $Norm[P[[1]]]$ 

which yields: 1.

Norm[P[[2]]]

which yields: 1.

```
Norm[P[[3]]]
```
which yields: 1.

Check that the rows are orthogonal:

 $Dot[P[[1]], P[[2]]]$ 

which yields:  $-5.55112 \times 10^{-17}$ 

 $Dot[P[[1]], P[[3]]]$ 

which yields:  $5.55112 \times 10^{-17}$ 

Dot[P[[2]], P[[3]]]

which yields:  $-1.66533 \times 10^{-16}$ 

Evaluate the Hessian in the **x**-space:

Hvalue = H /.  $\{x1 \rightarrow xStar[[1]], x2 \rightarrow xStar[[2]], x3 \rightarrow xStar[[3]]\}$ ; MatrixForm[Hvalue]

which yields:

 $-2.43833 \times 10^{-6}$  0 0.000680923 0 0.0000487665 0.000680923 0.0000487665 -0.192609

Prepare the second-order derivative of the probability transformation, in order to transform the Hessian into the standard normal space:

```
\phi1 = PDF[NormalDistribution[0, 1], z1];
f1 = PDF[LogNormalDistribution[\zeta1, \delta1], xVector[[1]]];\phi2 = PDF[NormalDistribution[0, 1], z2];
f2 = PDF[LogNormalDistribution[\zeta2, \delta2], XVector[[2]]];\phi3 = PDF[NormalDistribution[0, 1], z3];
f3 = PDF[UniformDistribution[\{a3, b3\}], xVector[[3]]];d\phidz = D[PDF[NormalDistribution[0, 1], z], z];
df1dx = D[PDF[LogNormalDistribution[\zeta1, \delta1], x], x;
df2dx = D[PDF[LogNormalDistribution[\zeta2, \delta2], x], x;
df3dx = D[PDF|UniformDistribution[\{a3, b3\}], x], x;d\phidz1 = d\phidz /, z \rightarrow zStar[[1]];
df1dx1 = df1dx /. x \rightarrow xStar[[1]];
d\phidz2 = d\phidz /. z \rightarrow zStar [[2]];
df2dx2 = df2dx /. x \rightarrow xStar[2];
d\phidz3 = d\phidz /. z \rightarrow zStar [[3]];
df3dx3 = df3dx /. x \rightarrow xStar[3];
\displaystyle{\textsf{seconddxdz1}}=\left(\frac{\textsf{d}\phi \textsf{d} \textsf{z1}}{\textsf{f1}}-\frac{1}{\textsf{f1}^2}\right)df1dx1\frac{\phi 1}{}f1
                                                      \phi1 ;
seconddxdz2 = \left(\frac{d\phi dz2}{f2} - \frac{1}{f2^2}\right)df2dx2\frac{\phi2}{4}f2
                                                      \phi2 ;
seconddxdz3 = \left(\frac{d\phi dz3}{f3} - \frac{1}{f3^2}\right)df3dx3\frac{\phi_3}{\phi_3}f3
                                                      \phi3 ;
```
Transform Hessian into the **y**-space:

```
factor1 = Hvalue.dxdzStar.L;
   factor2 = dxdzStar.L;firstTerm = Transpose[factor1].factor2;
   factor3 = \{\{\Delta gStar[[1]]\} seconddxdz1, 0, 0},
       {0, \triangle gStar[[2]] seconddxdz2, 0}, {0, 0, \triangle gStar[[3]]} seconddxdz3}};
   secondTerm = Transpose[L].factor3.L;
   Htrans = firstTerm + secondTerm;
   MatrixForm[Htrans]
           -0.0552294 0.00609296 0.0616301
           0.00609296 -0.0131601 0.0218098
           0.0616301 0.0218098 0.0706147
which yields:
```
The **A**-matrix is the rotated and scaled Hessian matrix:

```
A = \frac{P.Htrans.P^{T}}{P}Norm[ΔGstar]
                    ;
   MatrixForm[A]
           0.190516 0.204338 -0.1771380.204338 0.0592553 -0.0377401
           -0.177138 - 0.0377401 - 0.241245which yields:
```
Reduced **A**-matrix:

```
Acut = {{A[[1, 1]], A[[1, 2]]}, {A[[2, 1]], A[[2, 2]]}};
MatrixForm[Acut]
```
0.190516 0.204338 0.204338 0.0592553 which yields:

Curvatures calculated by eigenvalue analysis:

 $\kappa$  = Eigenvalues [Acut]

which yields: { 0.339504, -0.0897332 }

The asymptotic SORM correction factors:

$$
correction1 = \frac{1}{\sqrt{1 + \frac{PDF[NormalDistribution[0,1], \beta FORM]}{pffORM}}} \times [[1]]
$$

which yields: 0.758575

$$
correction2 = \frac{1}{\sqrt{1 + \frac{PDF[NormalDistribution[0,1], \beta FORM]}{pffORM}}} \times [[2]]
$$

which yields: 1.11456

Failure probability according to SORM:

pfSORM = pfFORM correction1 correction2

which yields: 0.0322696

Corresponding reliability index:

βSORM = -InverseCDF[NormalDistribution[0, 1], pfSORM]

which yields: 1.84844

# **Monte Carlo sampling**

```
numSamples = 10000;counter = 0;
qSum = 0;Fori = 1, i < numSamples + 1, i +,
 counter++;
 (* Generate outcomes of random variables between 0 and 1 \star)
 u1 = RandomReal[];
 u2 = RandomReal[];
 u3 = RandomReal[];
 (* Transform to standard normal variables *)y1Value = InverseCDF [NormalDistribution [0, 1],
   CDF[UniformDistribution[{0, 1}], u1]];
 y2Value = InverseCDF [NormalDistribution [0, 1],
   CDF[UniformDistribution[{0, 1}], u2]];
 y3Value = InverseCDF [NormalDistribution [0, 1],
   CDF[UniformDistribution[{0, 1}], u3]];
 yVector = {y1Value, y2Value, y3Value};
 (* Transform from y-space to x-space *)zVector = L.yVector;xValuel = InverseCDF[LogNormalDistribution[<math>\zeta1</math>, <math>\delta1</math>],CDF[NormalDistribution[0, 1], zVector[[1]]]];
 xValue2 = InverseCDF[LogNormalDistribution[<math>\zeta</math>2, <math>\delta</math>2],CDF[NormalDistribution[0, 1], zVector[[2]]]];
 xValue3 = InverseCDF[UniformDistribution[{a3, b3}],
   CDF[NormalDistribution[0, 1], zVector[[3]]]];
 (* Evaluate the limit-state function *)gValue = g / . {x1 \rightarrow xValue1, x2 \rightarrow xValue2, x3 \rightarrow xValue3};
 (* Add to sum of indictor function if failure occurred *)If [gValue < 0, qSum++];
]
```
The estimate of the failure probability is:

$$
pfMCS = \frac{qSum}{numSamples} \text{ // N}
$$

which yields: 0.0319

Corresponding reliability index:

 $\beta$ MCS = -InverseCDF[NormalDistribution[0, 1], pfMCS]

```
which yields: 1.85357
```
#### **Importance sampling**

```
numSamples = 10 000;
counter = 0;
qSum = 0;For i = 1, i < numSamples + 1, i ++,
 counter++;
 (* Generate outcomes of random variables between 0 and 1 \star)
 u1 = RandomReal[];
 u2 = RandomReal[];
 u3 = RandomReal[];
 (* Transform to y-space with a shift toward the design point *)v1Value =InverseCDF[NormalDistribution[0, 1],
    CDF[UniformDistribution[{0, 1}], u1]] + yStar[[1]];
 y2Value =
  InverseCDF[NormalDistribution[0, 1],
    CDF[UniformDistribution[\{0, 1\}], u2]] + yStar[[2]];
 y3Value =
  InverseCDF[NormalDistribution[0, 1],
    CDF[UniformDistribution[\{0, 1\}], u3]] + yStar[[3]];
 yVector = {y1Value, y2Value, y3Value};
```

```
(* Transform from y-space to x-space *)zVector = L.yVector;
 xValuel = InverseCDF[LogNormalDistribution[\zeta1, \delta1],CDF[NormalDistribution[0, 1], zVector[[1]]]];
 xValue2 = InverseCDF[LogNormalDistribution[<math>\zeta</math>2, <math>\delta</math>2],CDF[NormalDistribution[0, 1], zVector[[2]]]];
 xValue3 = InverseCDF[UniformDistribution[{a3, b3}],CDF[NormalDistribution[0, 1], zVector[[3]]]];
 (* Evaluate the limit-state function *)gValue = g /. \{x1 \rightarrow xValue1, x2 \rightarrow xValue2, x3 \rightarrow xValue3\};
 (* Calculate the correction factor phi/h *)phiOverh = Exp\frac{1}{2} \left(\text{\tt Norm[yVector - yStar]}^2 - \text{\tt Norm[yVector]}^2\right) ;
 (* Add to sum of the corrected I-function if failure occurred *)If [gValue < 0, qSum += phiOverh;
\overline{1}
```
The new estimat of the failure probability is:

$$
pfIS = \frac{qSum}{numSamples} \text{ // N}
$$

which yields: 0.0342119

Corresponding reliability index:

 $\beta$ IS = -InverseCDF[NormalDistribution[0, 1], pfIS]

which yields: 1,82221